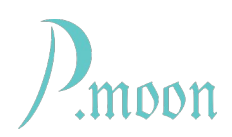

## **Master Button**

Version 2, build #2, 2023-05-16

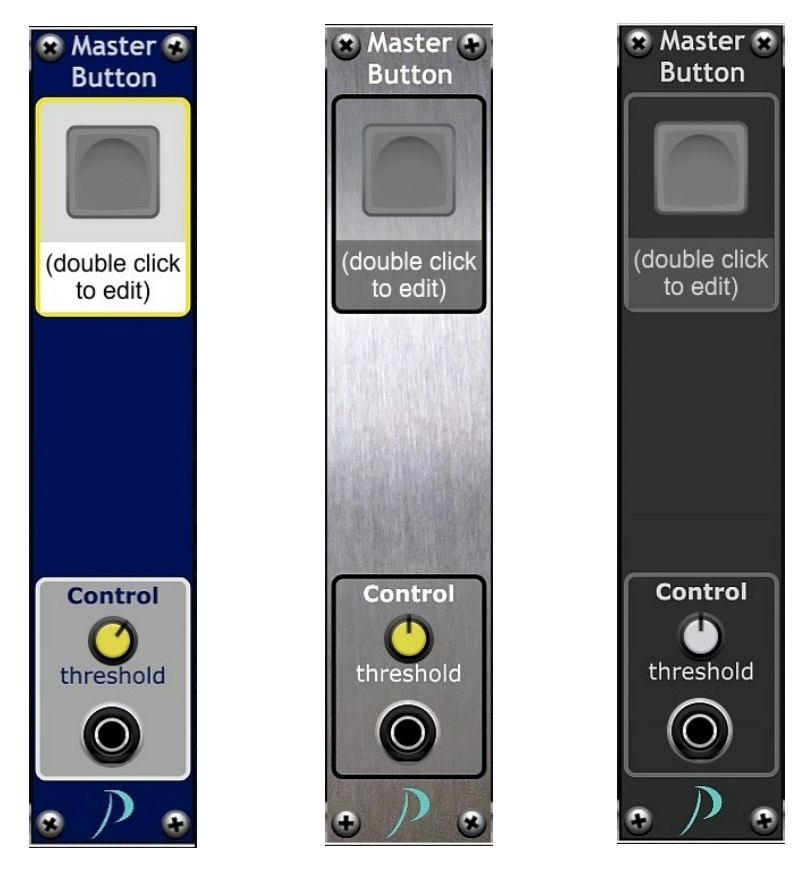

PM Master Button does not process or output any signal, because it is destined for only use with *Adroit Synthesis'* Tandem module.

That Tandem module can link one control (knob, slider or button) to another, even bidirectionally. Even different types can be paired.

As master control PM Master Button has to be linked to at least one Tandem module. By clicking on the Master Button, coupled controls will change their states according preset voltage ranges that on PM Master Button and on Tandem. Advantage of PM Master Button is, that it can also be operated by a control voltage. This way slave controls can be operated electrically, that do not provide any CV input.

This module comes with three select-able skins. A skin change forces skin change of all other P.moon Master Control modules on your computer.

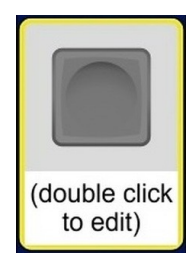

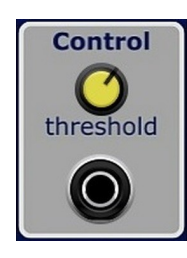

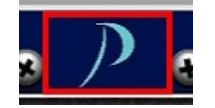

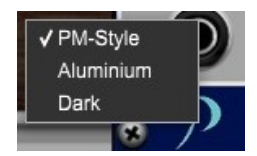

The only job of the Master Button is to serve as link-able object for *Adroit Synthesis'* Tandem module.

Master label is editable. After a double click on it, you can enter a label text.

Without any input cable, threshold preset value does not effect Master Button function. When a cable is connected, the Master Button gets disabled for manual operation.

(Unfortunately actually disabled button stays gray even when it is on. *CA* will fix that issue with a sooner *Voltage* update.)

With the knob on the control area you can set a threshold value from -10 to +10 volts. An input voltage greater than that threshold sets the Master Button on. A voltage less than or equal the threshold sets the button off.

A double click on the knob sets it to default 2.5 volts.

When the mouse cursor moves on the area of the P.moon logo, a red frame appears.

A right click on the logo opens the skin menu. The actual skin name is marked with a hook. If you click on another skin name with left mouse button, that skin will be loaded for this module and for all other Master Control modules on your computer. A left click to anywhere else closes the menu without changing the skin.